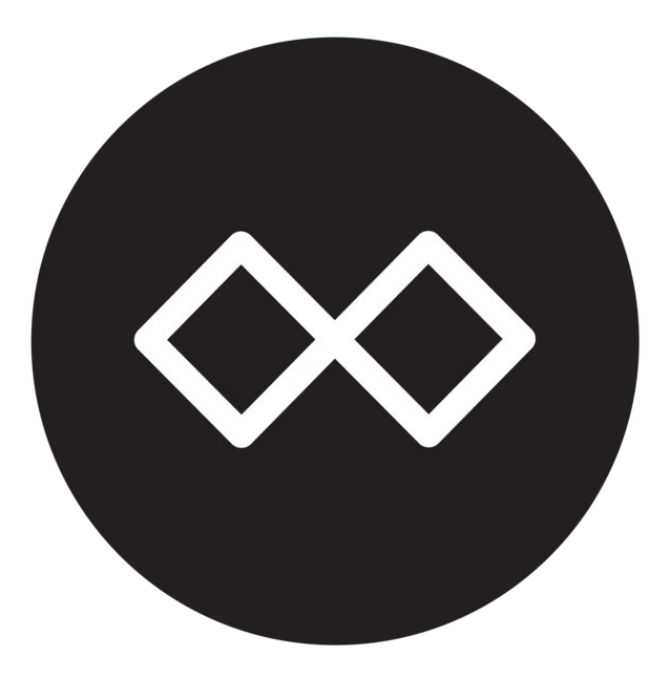

## Freifunk Mainz, Wiesbaden & Umgebung

# Firmware, Domains & Server

**1**

#### **Gliederung**

#### • Firmware

- Änderungen der letzten 2 Jahre
- Anstehende Änderungen
- Hardwareempfehlungen
- Domains
	- Was ist das und warum machen wir das?
	- Bisherige Umsetzung
	- Anstehende Änderungen
- Server
	- Änderungen in den letzten 2 Jahren
	- Anstehende Änderungen

### **Firmware: Änderungen der letzten 2 Jahre**

- **3 Gluon major Releases** – v2017.1.x, v2018.1.x, v2018.2.x
- **10 Gluon minor Releases**
- **Einheitliche Firmware für alle MWU Sites**
- **VXLAN für Mesh-on-LAN/WAN**
- **Koordinatenauswahl per Karte**
- **Domain Director**

#### **Firmware: anstehende Änderungen**

- **Neuer Gluon major Release v2020.1.x**
- **5GHz Outdoor Mode**
- **32MB RAM Geräte ab dem nächsten OpenWrt-Release EOL**
	- Keine Factory-Images mehr ab Firmware 2020.1+mwu1

#### **Firmware: Hardwareempfehlungen**

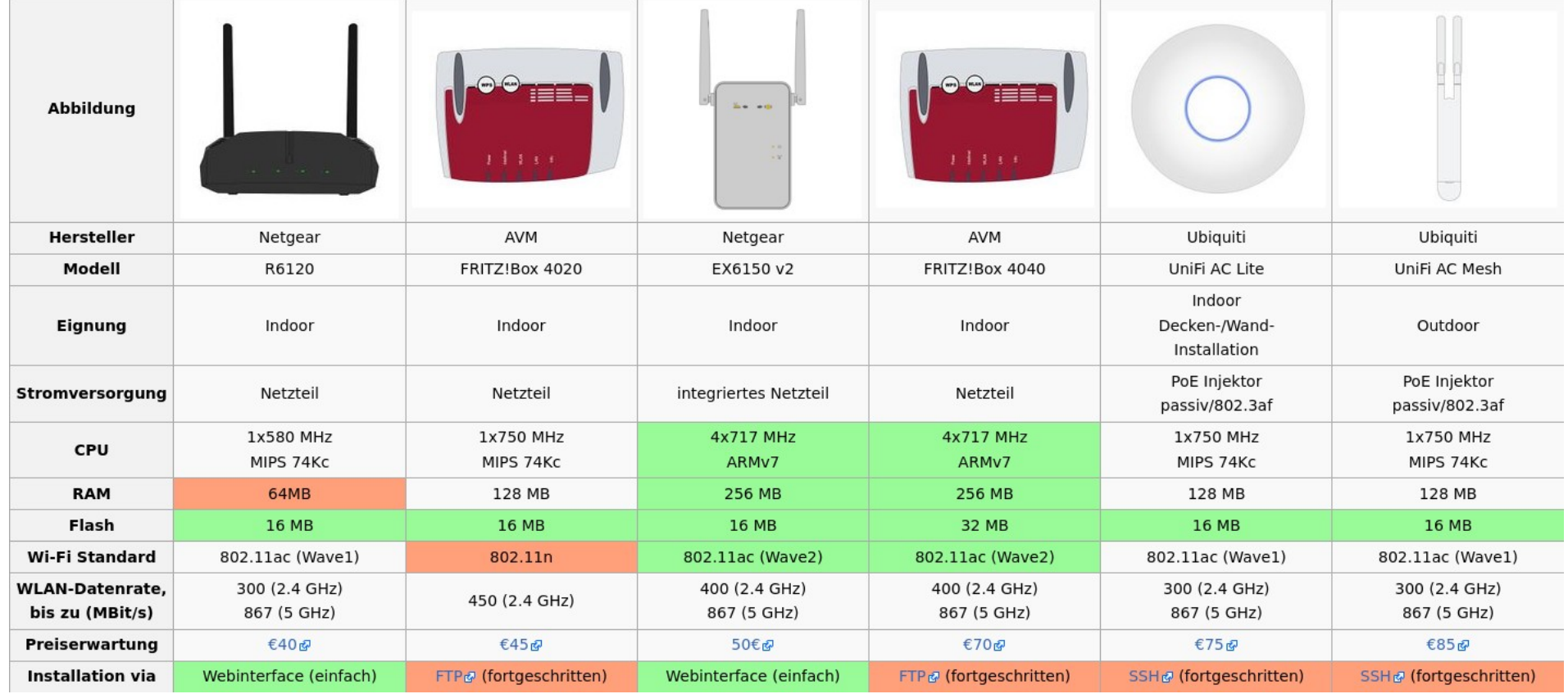

[https://wiki.freifunk-mwu.de/index.php/Welchen\\_Router\\_kaufe\\_ich](https://wiki.freifunk-mwu.de/index.php/Welchen_Router_kaufe_ich)

#### **Firmware: Hardwareempfehlungen**

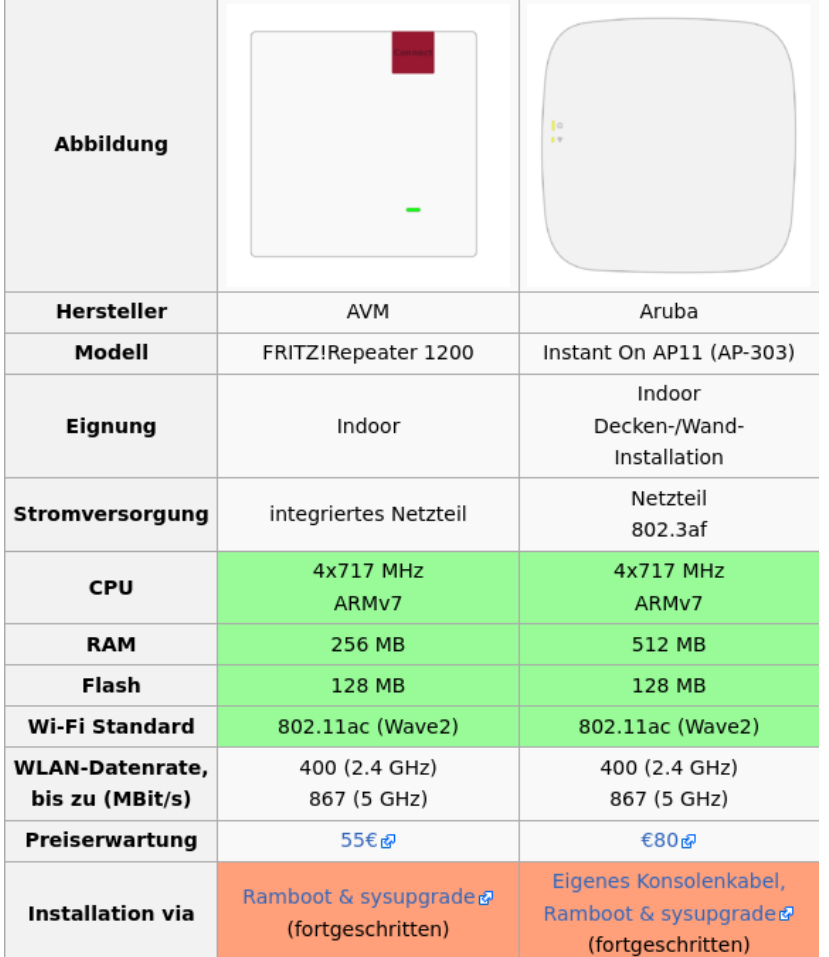

[https://wiki.freifunk-mwu.de/index.php/Welchen\\_Router\\_kaufe\\_ich](https://wiki.freifunk-mwu.de/index.php/Welchen_Router_kaufe_ich)

#### **Domains: Was ist das? Warum?**

- **Eine Firmware für mehrere Netze**
- **Kleinere Teilnetze**
	- Weniger Management-Traffic
- **Wechsel zwischen den Netzen (Domains) ohne erneutes Flashen**
- **manueller/automatisierter Wechsel**

#### **Domains: Übersicht**

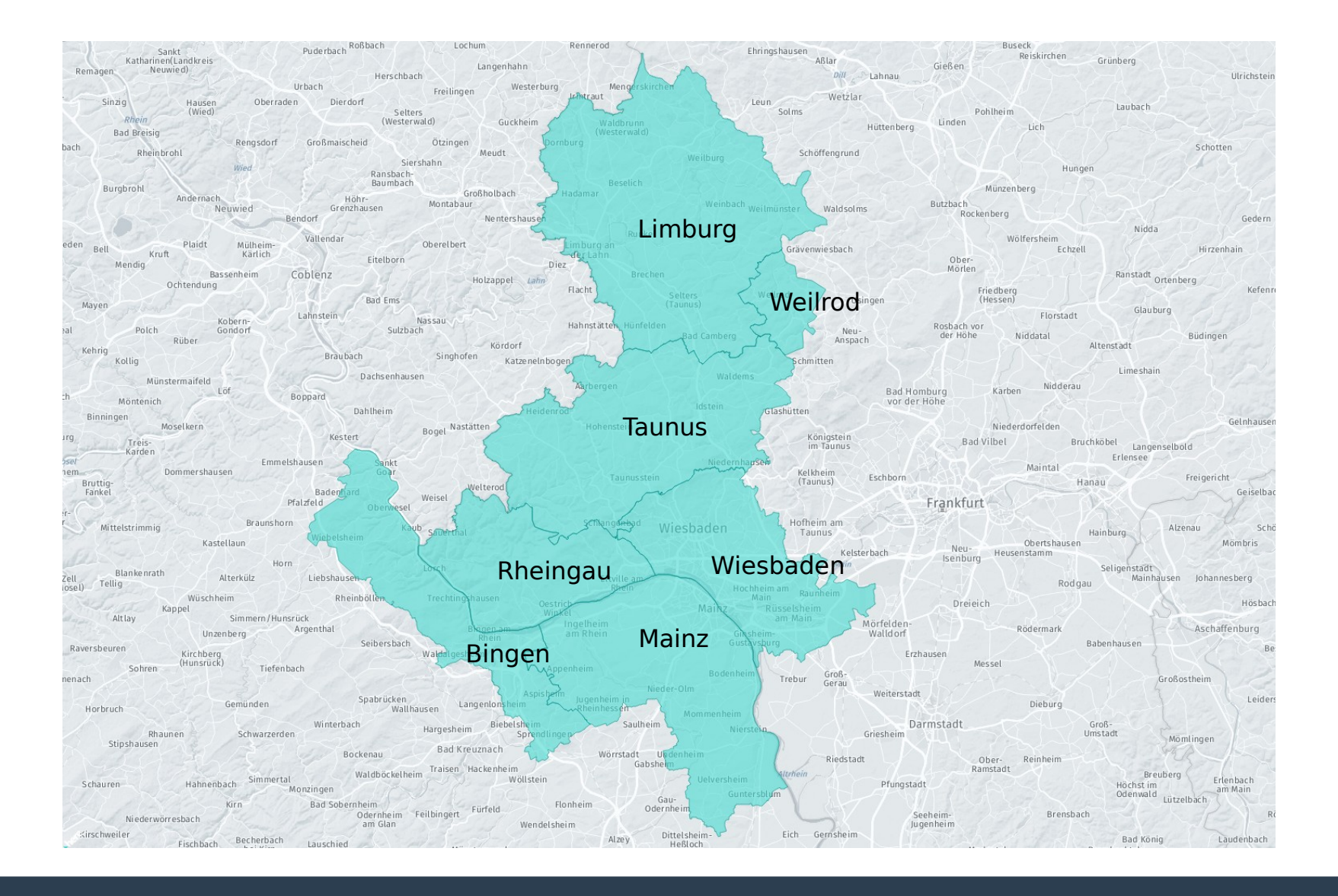

#### **Domains: Bisherige Umsetzung**

#### ● **8 neue Domains**

– Mainz, Wiesbaden, Bingen, Rheingau, Taunus, Weilrod, Limburg, Umland

### ● **2 Legacy Domains (nurnoch Backbone)**

- Mainz (ffmz), Wiesbaden (ffwi)
- **ffbin, ffrhg, ffta legacy Domains migriert**

#### **Domains: Anstehende Änderungen**

- **Backbone legacy Domains ffwi und ffmz migrieren**
- **eventuell weitere Unterteilung der Mainzer und Wiesbadener Domains**

### **Server: Änderungen der letzten 2 Jahre**

#### ● **Ein neues Gateway (uffschnitt) bei Hetzner**

- Traffic-Limit weggefallen
- Direktes Peering DTAG
- **Migration von Ubuntu 14.04 auf Debian 9 (Stretch)**
- **Config Management via Ansible**
	- <https://github.com/freifunk-mwu/ansible-ffmwu>
- **Monitoring mit Prometheus**
- **Neuer Meshviewer + Backend (Yanic)**
- **Grafana Statistiken**
	- Domains, Knoten, Server
- **Ubiquiti UniFi/UNMS Controller**
- **fastd Peer Limiter**
- **Wireguard PtP-Links**

#### **Server: Anstehende Änderungen**

#### **• Migration auf Debian Buster**

– Die erste Server laufen bereits mit Debian 10

#### ● **Neues Server bei rrbone**

- 2 Gbit/s symetrisch
- /29 IPv4-Netz
- /48 IPv6-Netz

#### ● **Abschaltung alter Vereins-Server (myLoc)**

- Spinat (Gateway)
- Zuckerwatte (Webserver)

# **Fragen?**